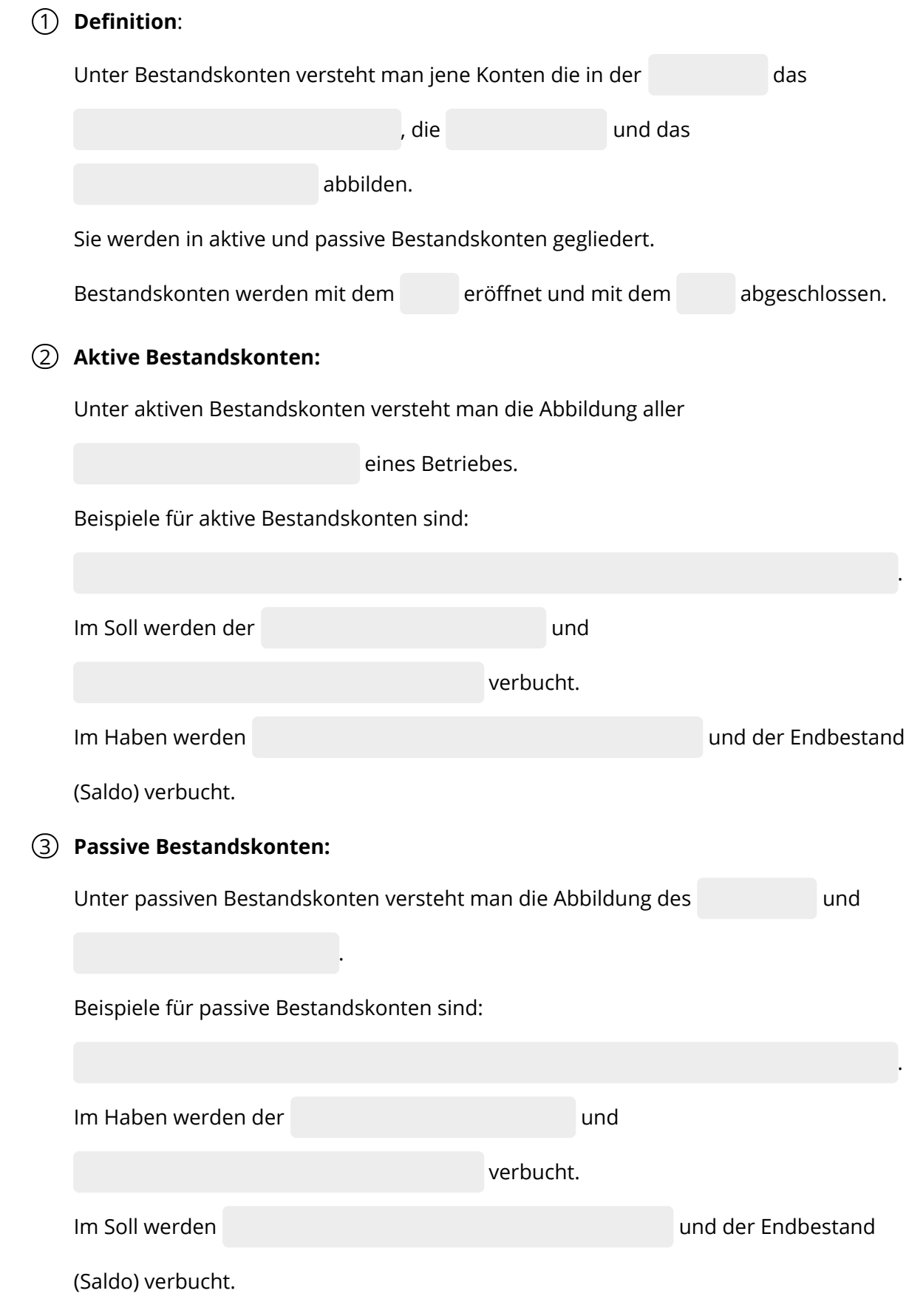

# Rechnungswesen and a seite 1/4

# 4 **Eröffnung der Konten:**

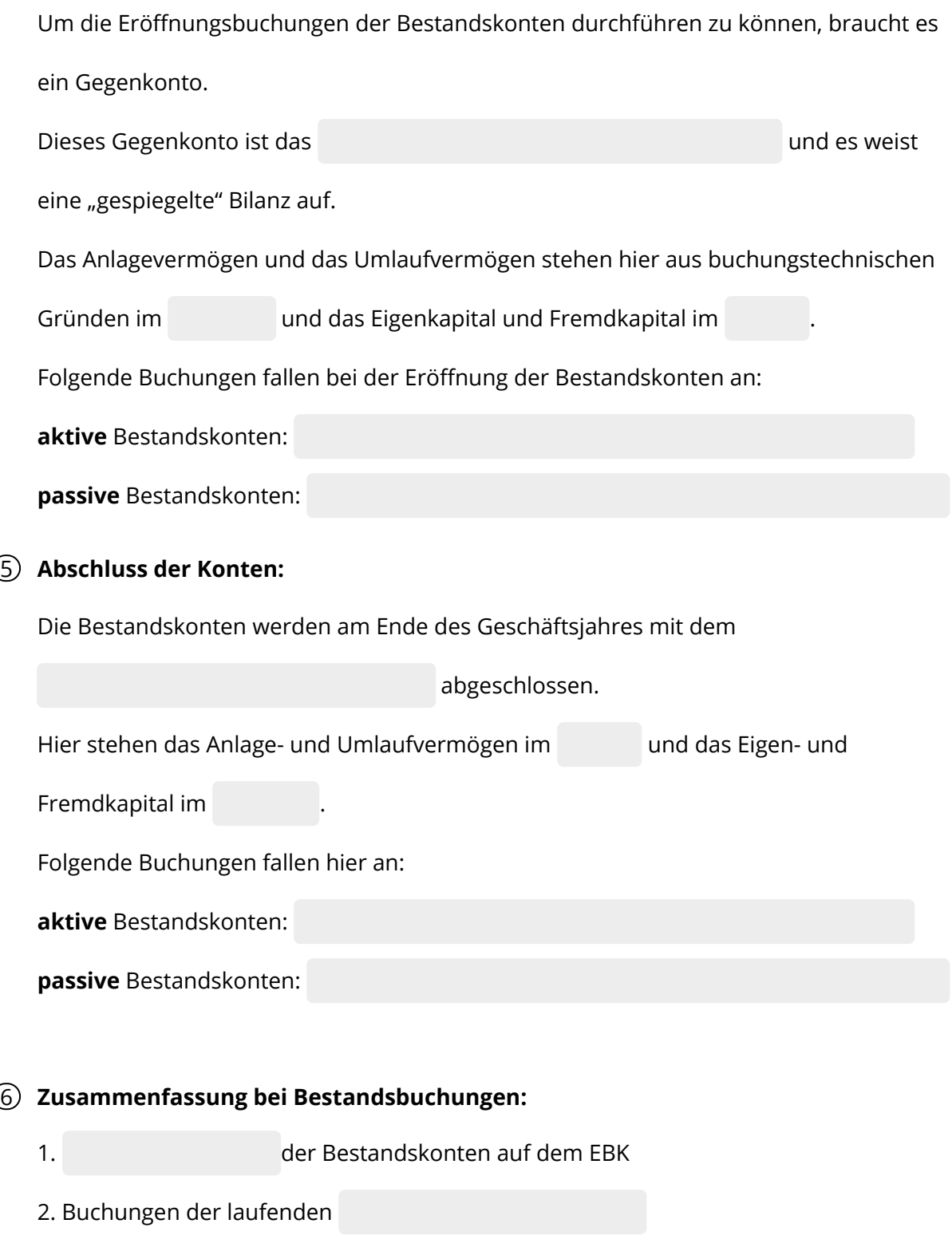

3. der Bestandskonten mit dem SBK

## Rechnungswesen Seite 2/4

# **Fragen zu Bestandskonten:**

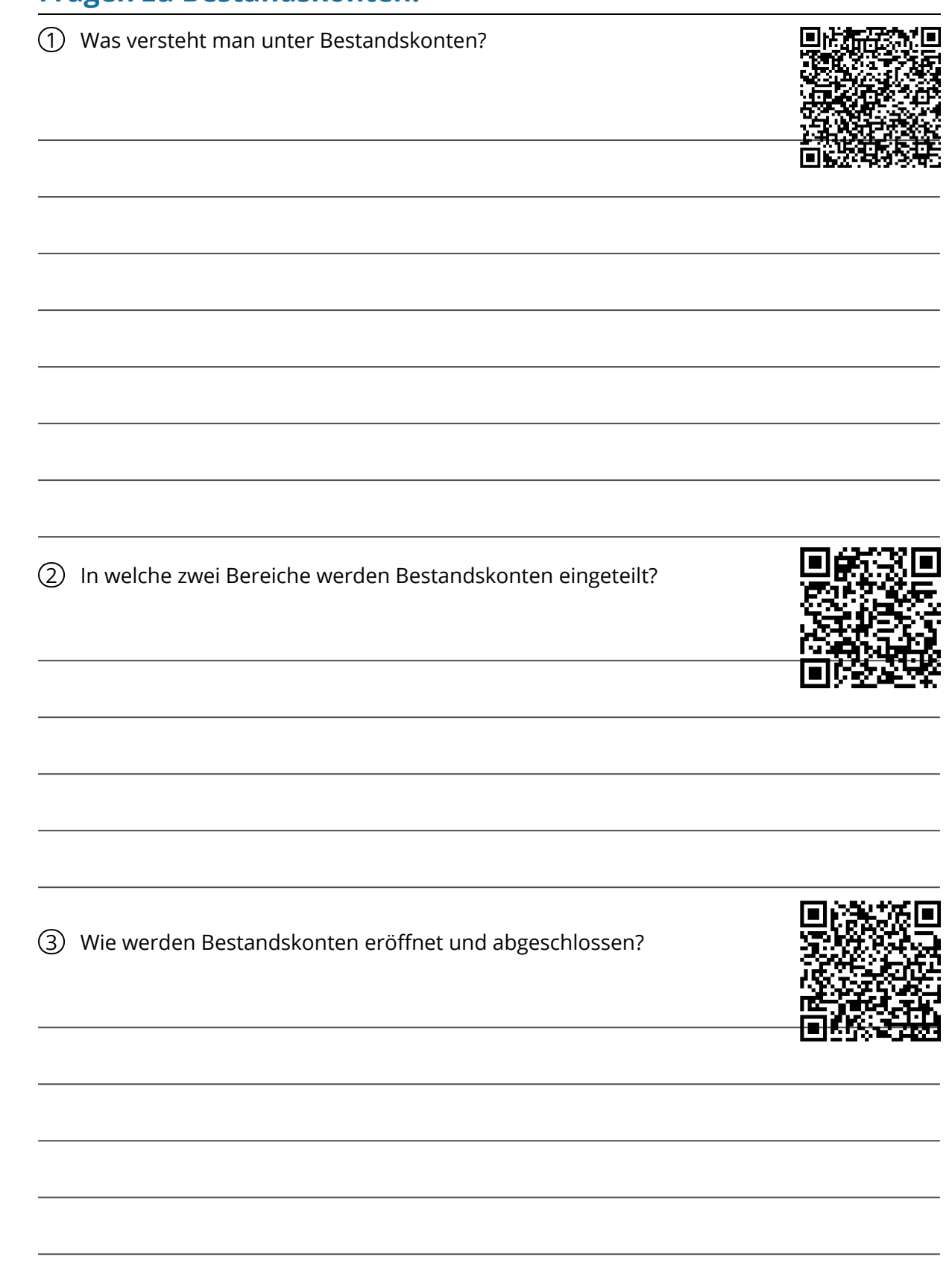

#### Rechnungswesen Seite 3/4

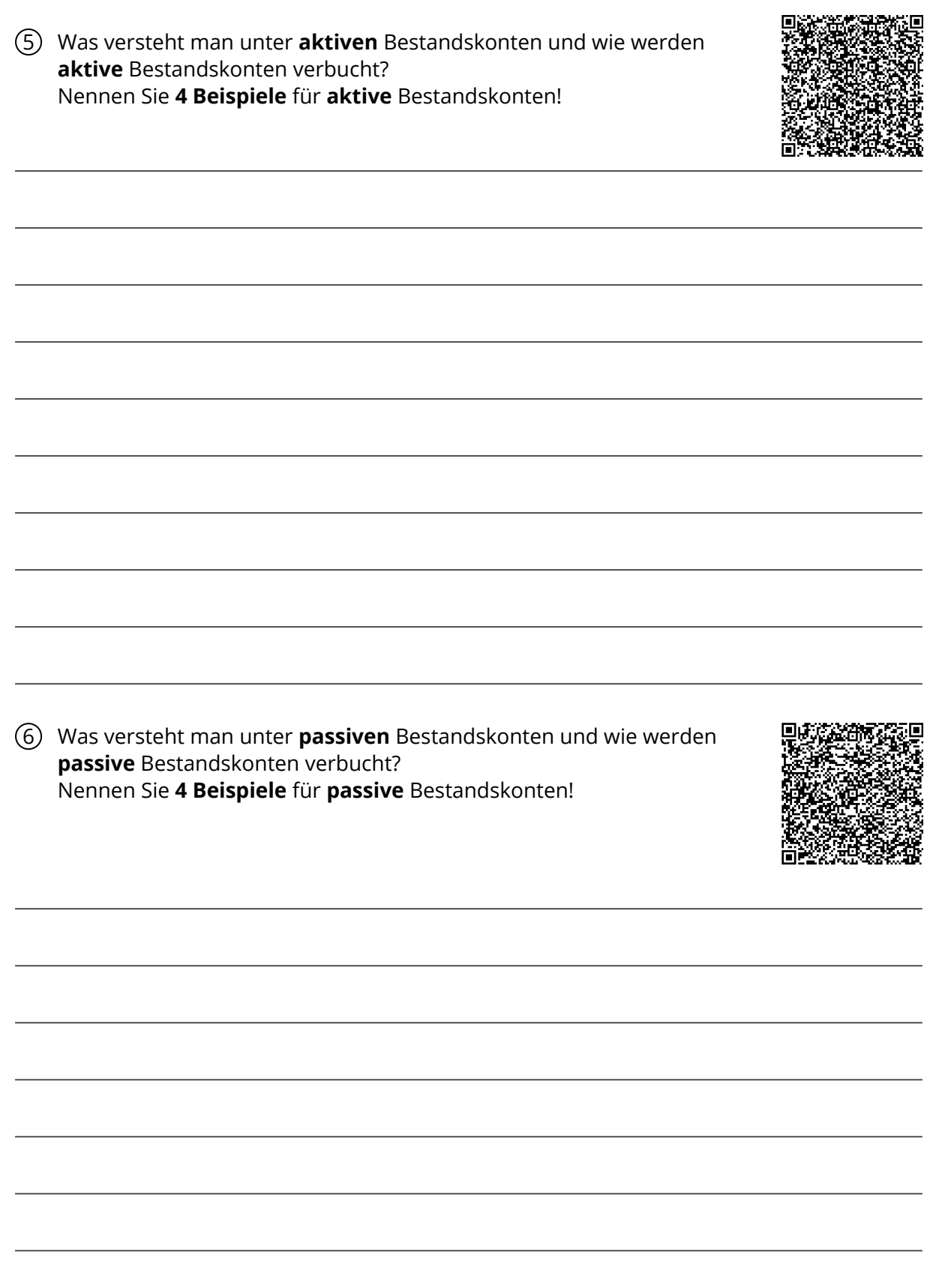

## Rechnungswesen Seite 4/4